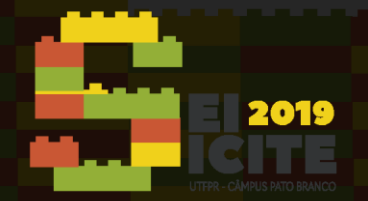

IX SEMINÁRIO DE EXTENSÃO E INOVAÇÃO XXIV SEMINÁRIO DE INICIACÃO CIENTÍFICA E TECNOLÓGICA

[https://eventos.utfpr.edu.br//sicite/sicite2019](https://eventos.utfpr.edu.br/sicite/sicite2019)

# **Classificadores Maxver em imagens** *Landsat-8* **da bacia hidrográfica do Rio São Francisco Verdadeiro**

# **Classifiers Maxver on Landstat-8 images of the river basin São Francisco Verdadeiro.**

#### **RESUMO**

#### **Igor de Souza Batista**

igor.igor.souza@gmail.com Universidade Tecnológica Federal do Paraná, Medianeira, Paraná, Brasil

**Vanderlei Leopold Magalhães** [vlmagalhaes@utfpr.edu.br](mailto:lizandrafelix.enfermagem@gmail.com) Universidade Tecnológica Federal do Paraná, Medianeira, Paraná, Brasil

O crescente avanço da urbanização, exploração mineral, atividades agrícolas e industriais torna cada vez mais necessário o uso de tecnologias computacionais, dentre essas, destacase os SIGs, sendo o SPRING e o QGIS *softwares* destaques de grande aceite e gratuitos. Por meio desses dois *softwares* é possível gerar classificações de áreas para análises multitemporais, onde principalmente associado ao sensoriamento remoto e dos classificadores supervisionados Maxver de cada SIG torna possível a geração de mapas temáticos categorizando determinadas classes temáticas. O presente estudo teve como objetivo a comparação entre dois classificadores supervisionados Maxver para a produção de mapa temático, sendo utilizado os *softwares* QGIS e SPRING. Os resultados foram satisfatórios notando que cada classificador possui análises internas diferentes para cada coleta de amostras de *pixels.* 

**PALAVRAS-CHAVE:** Geoprocessamento. SIGs. Bacia Hidrográfica.

**Recebido:** 19 ago. 2019.

**Aprovado:** 01 out. 2019. **Direito autoral:** Este trabalho está

licenciado sob os termos da Licença Creative Commons-Atribuição 4.0 **Internacional** 

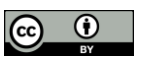

### **ABSTRACT**

**The increasing expansion of urban, mining, agricultural and industrial activities becomes increasingly necessary to use computer technology, among these, there are the gis, and the spring and the qgis software highlights of large accepted and free. Through these two softwares can generate areas of ratings for multi-temporal analysis, which mainly associated with remote sensing and supervised classifiers maxver each gis makes it possible to generate thematic maps categorizing certain thematic classes. This study aimed to compare two classifiers supervised maxver for the production of thematic map being used and the qgis spring software.**

**KEYWORDS:** Geoprocessing. GISs. Hydrographic basin.

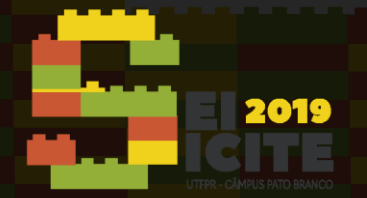

IX SEMINÁRIO DE EXTENSÃO E INOVAÇÃO XXIV SEMINÁRIO DE INICIACÃO CIENTÍFICA E TECNOLÓGICA

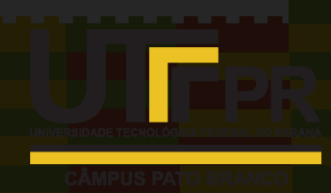

# **INTRODUÇÃO**

As significativas alterações da paisagem nos últimos anos, acentuado pela taxa cada vez mais crescente do avanço da urbanização, atividades agrícolas, industriais e de extração mineral, está criando uma maior necessidade de monitoramento e análise dessas mudanças. Os Sistemas de Informação Geográficas, são muito utilizados para acompanhar estas alterações. Alguns dos SIGs mais populares são os *softwares* SPRING e QGIS. Conforme Barbosa *et al.* (2009) uma das atividades que o SIG pode executar é a auxiliar na análise e gerar uma classificação de uso e ocupação do solo. Essa que tem grande contribuição no auxílio à compreensão e melhor cuidado para o meio ambiente, planejamento urbano, utilização adequada de áreas, dentre outras contribuições. E para que se faça essa classificação, necessita-se de imagens que na maioria das vezes são geradas por sensoriamento remoto, que se trata da obtenção de informações sem contato direto com o objeto de estudo, como exemplo, os satélites (Florenzano, 2011).

Os elementos presentes numa determinada região podem ser analisados por imagens feitas com satélites, sendo favorecidos pelo seu característico comportamento espectral, interagindo com a radiação eletromagnética emitida (Bernardi *et al*., 2005). Com a determinação de uma banda que melhor destaque os elementos da paisagem, pode ser feita a classificação de uma imagem. A classificação por meio da Máxima Verossimilhança (Maxver) é supervisionada pixel a pixel, método que tem como base a coleta de amostras de áreas representativas por meio da seleção de polígonos que compreendam grande número de pixels de acordo com cada feição a ser classificada, conforme Fitz (2008). O presente estudo tem como objetivo a execução de análise e geração de mapeamento temático acerca do uso e ocupação do solo na Bacia do Rio São Francisco Verdadeiro, no oeste do estado do Paraná no ano de 2015, para comparação em dois *softwares* de SIG, o SPRING e QGIS.

## **MATERIAL E MÉTODOS**

a) Caracterização da área de estudo

A área de interesse se localiza no oeste do estado do Paraná, sendo o Rio São Francisco Verdadeiro representado através de sua respectiva delimitação de bacia hidrográfica, com extensão aproximada de 223.000 ha. Assim como, é verificado que algumas áreas urbanizadas estão presentes dentro das limitações da bacia, sendo as principais pertencentes aos municípios de Cascavel, Entre Rios do Oeste, Marechal Cândido Rondon, Ouro Verde do Oeste, Pato Bragado, Santa Tereza do Oeste, São Pedro do Iguaçu e Toledo. Conforme EMBRAPA (2012) o solo da bacia é classificado como Latossolo, Nitossolo, Neossolo Litólico.

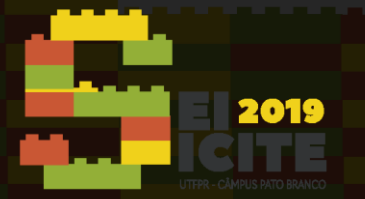

Figura 1 – Localização da bacia do Rio São Francisco Verdadeiro

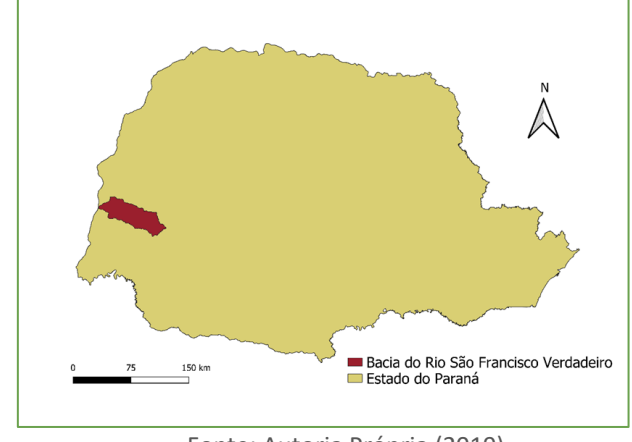

Fonte: Autoria Própria (2019).

#### b) Material

Na análise e classificação para mapeamento do uso e ocupação do solo da Bacia do Rio São Francisco Verdadeiro foram utilizadas imagens do satélite *Landsat-8*, sensor OLI (*Operational Land Imager*), de resolução espacial de 30 metros, do mês de agosto do ano de 2015. O período para análise fora definido com base na simplificação de definição das áreas características a serem classificadas. Foram utilizados os *softwares* livres SPRING 5.5.5 e QGIS 3.4.4 para classificação e elaboração de bancos de dados espaciais necessários.

### c) Metodologia

As imagens utilizadas para compor o banco de dados foram obtidas por meio do *site* do INPE, de forma gratuita. Elas são disponibilizadas pela Divisão de Geração de Imagens (DGI). Foram definidas para utilização, imagens que apresentassem menor cobertura de nuvens no período pré-estabelecido do ano de 2015.

Primeiramente criou-se um banco de dados e um projeto com finalidade de determinação dos parâmetros iniciais, que são: projeção geográfica e sistema de referência que delimita o retângulo envolvente referente à área de interesse. Dessa maneira, pôde ser realizado um primeiro tratamento da imagem, que através do processamento digital fez um refinamento para aumentar a qualidade dela para posterior interpretação. Neste mesmo processo, fora elaborada uma composição de bandas de falsa-cor *SWIR 1*, *NIR* e *Red* (Infravermelho de Onda Curta 1, infravermelho Próximo e Vermelho), a partir das bandas 6, 5 e 4. Estas que segundo recomendações do INPE (2019) definem de forma mais clara feições de solo, água e agricultura. Realizada a composição, foi necessária a aplicação de contraste para realçar e dar maior distinção entre as feições da região.

Em sequência, foi feita a importação do arquivo *Shapefile* que faz a delimitação da bacia hidrográfica, depois realizou-se a classificação supervisionada de Maxver, sendo os *pixels* determinados através da seleção de no mínimo trinta polígonos definidos para cada classe de interesse. Enfim, produzindo mapas temáticos de uso e cobertura do solo com as seguintes classes: hidrografia, vegetação, pastagem, afloramento de rocha, agricultura e solo exposto. Em cada classe foram coletadas 40 amostras, exceto a classe temática de hidrografia, onde

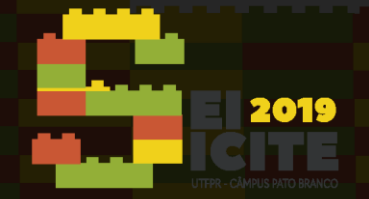

foram coletadas 15 amostras devido à pouca presença dela na região e sua uniformidade de *pixels*.

#### **RESULTADOS E DISCUSSÃO**

Por meio da classificação digital de imagens foi possível determinar e analisar a distribuição espacial e características, bem como a quantificação das formas de uso e ocupação do solo na região da Bacia do Rio São Francisco Verdadeiro. Estas informações foram obtidas e puderam ser comparadas em ambos os *softwares*  QGIS e SPRING, para análise do desempenho dos classificadores supervisionados Maxver em cada um deles. Os resultados obtidos foram dois mapas de uso e cobertura do solo referentes ao ano de 2015.

Conforme pode ser visualizado nas Tabelas 1 e 2, os *softwares* apresentaram os seguintes dados referentes às áreas de cada classe mapeada.

Tabela 1 – Uso e ocupação do solo na bacia do Rio São Francisco Verdadeiro obtido no SPRING

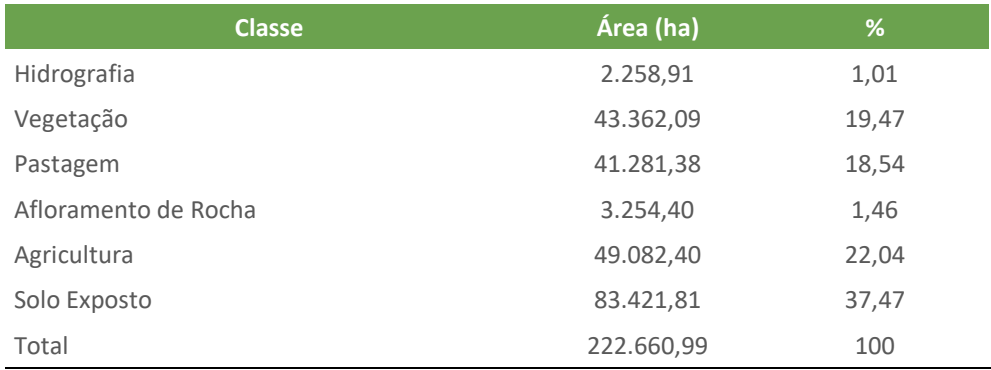

Fonte: Autoria Própria (2019).

Tabela 2 – Uso e ocupação do solo na bacia do Rio São Francisco Verdadeiro obtido no QGIS

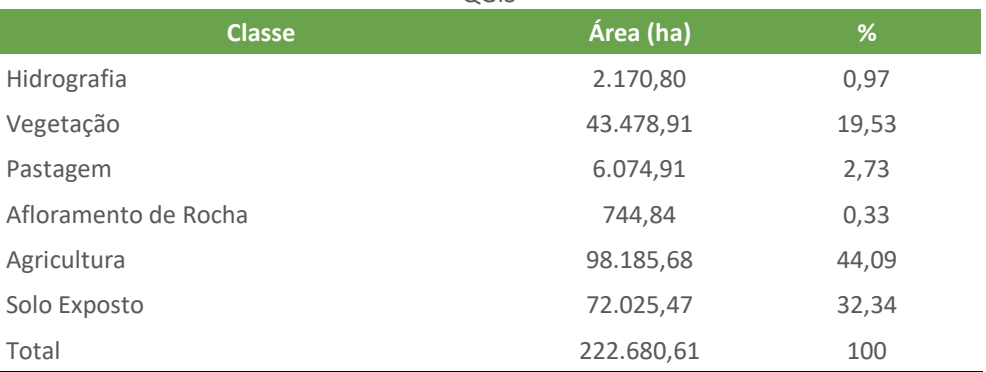

Fonte: Autoria Própria (2019).

No mapeamento temático da Figura 2, o solo exposto foi a classe mais representativa, com 37,47% da área total. Enquanto no mapeamento da Figura 3, teve a agricultura como classe mais representativa, com 44,09% da área total. Identificou-se uma divergência grande principalmente em quatro classes analisadas, sendo elas: afloramento de rocha, agricultura, pastagem e solo exposto.

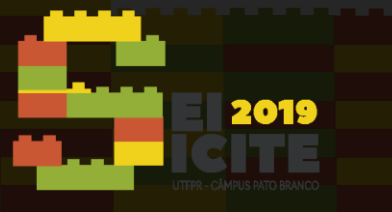

Figura 2 – Uso e Cobertura do Solo da Bacia do Rio São Francisco Verdadeiro no ano de 2015 obtido no SPRING

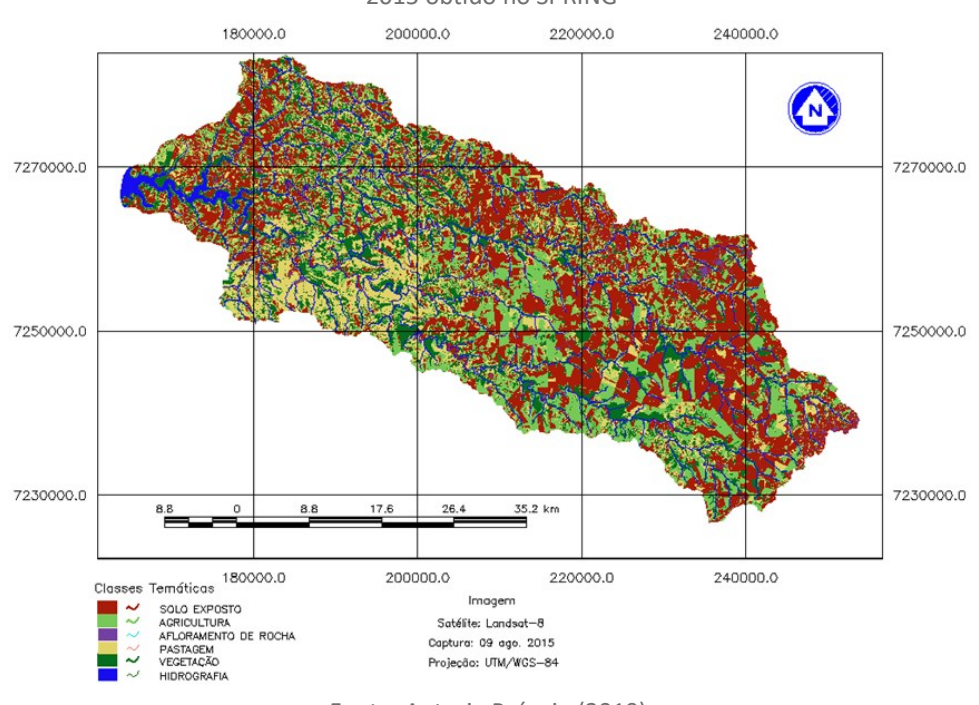

Fonte: Autoria Própria (2019).

Figura 3 – Uso e Cobertura do Solo da Bacia do Rio São Francisco Verdadeiro no ano de 2015 obtido no QGIS

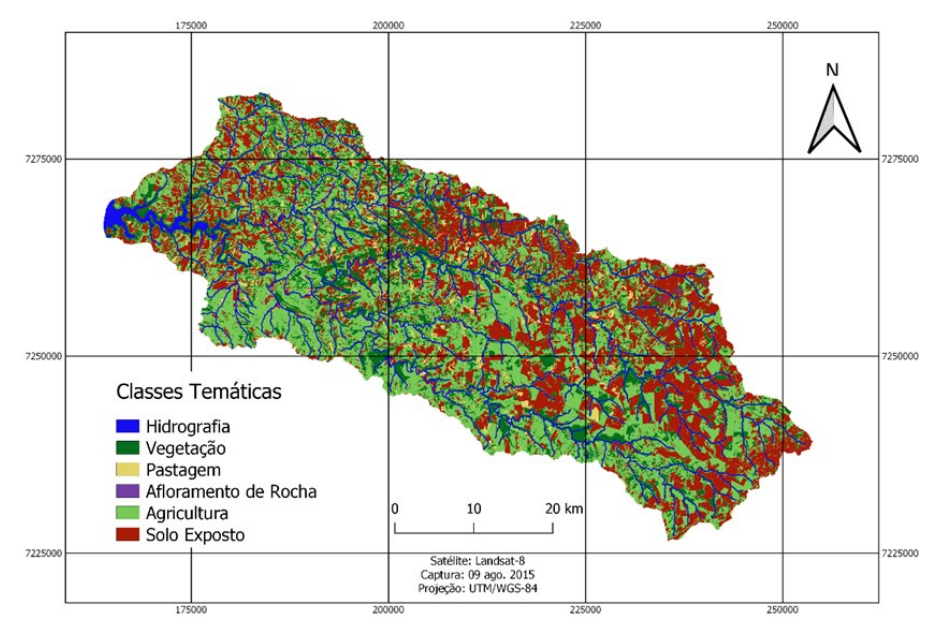

Fonte: Autoria Própria (2019).

Os mapeamentos temáticos sobre uso e ocupação do solo da região da bacia do Rio São Francisco Verdadeiro do ano de 2015 apresentaram suas feições e caracterização da área por meio de diferentes *softwares*. Apesar da aplicação da mesma metodologia para ambos, o resultado da qualificação e quantificação da área foram diferentes, se equiparando somente nas classes de hidrografia e vegetação. Essa diferença notável pode ser atribuída ao algoritmo interno de cada

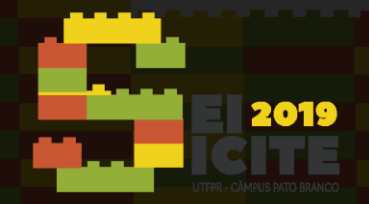

classificador, presença de nuvens, sombras provenientes de regiões de maior altitude, inclusive nas regiões oeste e sudoeste dos mapeamentos uma região mais montanhosa foi interpretada e classificada de diferente forma por cada *software*.

# **CONCLUSÃO**

A presente pesquisa pode ser considerada positiva, os mapeamentos temáticos foram satisfatórios embora suas quantificações mostrassem que em diferentes *softwares* (SPRING e QGIS) de classificação Maxver apresentam resultados que embora sejam divergentes em determinadas classes devido a sua interpretação de *pixels,* mesmo quando coletadas amostras nos mesmos locais. Esse fator, não faz com que um dos *softwares* seja incorreto, mas na verdade que é de grande importância o analista obter maior informações e conhecimento sobre a região analisada, estas que podem ser obtidas por visitas, verificação de imagens de maior resolução, obtenção de aerofotogrametria executada por drone da área pesquisada. Através destes dados, o analista pode fazer uma melhor interpretação e seleção dos polígonos conforme cada classe.

# **REFERÊNCIAS**

Barbosa, L. A.; Garnés, S. L. A.; Sanabria, P. L. A.; Fernandez, V.; Santos, C. R. B. dos. 2009. **Quantificação e identificação de vegetação arbórea de cordilheiras do Pantanal Negro, MS, por meio de amostragem em campo e classificação de imagem do satélite** Quick Bird. Anais... 2° Simpósio de Geotecnologias no Pantanal, p.720-729.

Bernardi, J. V. E.; Landim, P. M. B., Barreto, C. L.; Monteiro, R. C. 2005. **Estudo espacial do gradiente de vegetação do Parque Estadual da Ilha do Cardoso**, SP, Brasil. Holos Environment 5, 1-22.

EMBRAPA. **Mapa simplificado de solos do estado do Paraná**, 2012. Disponível em[: http://www.sbcs-nepar.org.br/images/nepar/publicacoes/mapa-solo-pr.pdf.](http://www.sbcs-nepar.org.br/images/nepar/publicacoes/mapa-solo-pr.pdf) Acesso em 16. mai.2019.

FITZ, Paulo Roberto. **Geoprocessamento sem complicação**. São Paulo: Oficina de Textos, 2008. 160p.

Florenzano, T. G. 2011. **Iniciação em sensoriamento remoto**. 3ª. ed. São Paulo: Oficina de Textos, 128 p.

INPE. **Divisão de Geração de Imagens**, 2019. Disponível em: [http://www.dgi.inpe.br/.](http://www.dgi.inpe.br/) Acesso em 30. mai.2019.